## **الشكل العام للنموذج الرياضي:**

يتكون الشكل العام للنموذج الرياضي من؛

**أ- دالة الهدف :** 

( MIN C /MAXZ } = C1 X1+ C2 X2 + C 3 X 3 + ...... + C M X M

- في حالة MAXZ فإن 1 C 2, C 3, C ......, M C تمثل مثال ربح الوحدة المحقق. .للوحدة التكلفة تمثل C M ......, C 3, C 2, C 1 فإن MIN C حالة في - **ب – القيود :** 

> $A1X1+A2X2+$ .......+ANXN  $\leq\geq$ B1 and the state of the state of the state of the state of the state of the state of the state of the state of the state of the state of the state of the state of the state of the state of the state of the state of the sta A'1X1+A'2X2+........+A'NXN ≤≥ B'

...2'A1,'A .,…1A1,A: تدعى المعامالت التقنية أو المعامالت الفنية وهي التي تحدد القيوود الخاصة بالبرمجة الخطية.

B: عدد الوحدات المتاحة من المورد األول ، 'B : عدد الوحدات المتاحة من المورد الثاني.

**جـ: شرط عدم السلبية:**

 $X1 \geq 0, X2 \geq 0, \ldots, XN \geq 0$ 

وعموما: يأخذ **النموذج الرياضي ثالثة أشكال:**

1) **الشكل العام**: هو النموذج الرياضي الذي نجد فيه قيودا بجميـــع أشـــكال المتراجحـــات والمعادالت.

2( **الشكل المعياري**: سيتم توضيحه أثناء حل مسائل البرمجة الخطية بطريقة الجداول.

3( **الشكل النموذجي أو النظامي**: نجد ان شكل المتراجحات أو اتجاهها هو نفسوه بالنسوبة لجميع القيود (المثال السابق).

**مثال:**

نفترض لدينا مؤسسة معينة تنتج منتوجين طاوالت وكراسي. لإلنتاج تحتاج المؤسسة إلى مواد أولية ولتكن المادتين الخشب والحديد. لدينا المعلومات الخاصة بالعملية االنتاجية؛

- النتاج كرسي نحتاج الى 1م خشب و 4 م 2 حديد.
- النتاج طاولة نحتاج الى 3م خشب و 11 م 2 حديد.
- كل طاولة تحقق ربحا بقيمة 5دج وكل كرسي يحقق ربحا بقيمة 2 دج.

**السؤال**: كم يجب أن تنتج من الطاوالت والكراسي لنحقق أقصى ربح ؟ يبدو للوهلة الأولى أننا سنكون توليفات مثلا (2 ط ,5 كــ) أو (100 ط , 100كــ) ومايقابلها من أرباح ولكن هذه الطريقة غير ممكنة وغير عملية . لذا لحل هذا المشكل – نستعمل طريقة رياضية هي البرمجة الخطية وذلك في ظل قيود معينة **مثل:** محدودية المادة األولية في هوذا المثال.

لهذا السبب األخير فإننا نحتاج إلى معلومات أخرى فيما يخص المواد ولحل أية مسوالة فوي البرمجة الخطية او في بحوث العمليات عموما يجب أن نكون ما يسمى بوالنموذج الرياضوي وهي ترجمة وتحويل المشكل إلى أرقام ورموز وعالقات رياضية.

**ولتكوين النموذج الرياضي** نحتاج إلى ثالثة عناصر:

**معرفة الهدف** الذي نبحث عنه أو تكوين دالة الهدف، والهدف هو تحقيق أكبر ربـــح (نرمـــز بأعظم ربح بالرمز Z MAX , وألقل تكلفة بالرمزC MIN )

MIN C =? ,  $\text{MAXZ =:}$ 

الربح = الربح الناتج عن الطاوالت + الربح الناتج عن الكراسي

- \* الربح الناتج عن الطاوالت = ربح الطاولة \* عدد الطاوالت .
- \* الربح الناتج عن الكراسي = ربح الكراسي \* عدد الكراسي .

ليكن X1عدد الطاولات , X2 عدد الكراسي، أي:

 $MAXZ = 5 X1 + 2 X2$ 

#### **القيود:**

- قيد الخشب )عدد الوحدات المستخدمة من الخشب للطاولة \* عدد الطاوالت + عدد الوحدات المستخدمة للكرسي \*عدد الكراسي )  $0 \geq 100$ م $^2$ .  $3 \text{ X1} + \text{X2} \le 100$  : أي قيد حديد : (عدد الوحدات المستخدمة من الحديد للطاولةX عدد الطاولات + عدد الوحدات =  $^{-2}$ المستغلة للكرسي $\rm X$  عدد الكراسي ) $0.00\leq 10$ م  $10 \text{ X } 1 + 4 \text{ X } 2 \leq 100$  : أي : **شرط عدم السلبية**: فالشرط أال نجد قيما سالبة فيما يخص عدد الوحدات المنتجة ؛  $X2 \geq 0$  و X1  $\geq 0$  : أي ومنه يتكون النموذج الرياضي كما يأتي:  $MAXZ = 5 X1 + 2 X 2$  : دالة الهدف :  $10 X1 + 4 X2 \le 100$  : القبود -2  $3 X 1 + X 2 \le 100$ 

 $X1 \ge 0$ ,  $X2 \ge 0$  : السلبية  $X2 \ge 0$ 

### **المثال 1** :

 $\gamma \in \{0,1\}$  تتتج مؤسسة معينة منتوجين X, X بحيــث تكلفــة X 5دج /وحـــدة وتكلفــة Y 6 دج للوحدة. يحتاج X إلى 3 وحدة من المادة E ووحدتين من المادة الأوليةF . بينما يحتاج Y إلى 1,5 وحدة من E و5 وحدات منF. اذا علمنا أن مخزون المؤسسة من المادة E هو 511 وحدة

و من المادة F 611 وحدة ، كم يجب ان تنتج المؤسسة من المنتوج X و المنتووج Y بحيوث تكون التكلفة في حدها الأدنسي ؟

### **المثال :2**

تقوم مؤسسة بإنتاج منتوجين  $\rm X$  و $\rm Y$  بحيث تحقق من بيع  $\rm X$  : 10 دج /للوحدة ، وتحقـــق من بي Y : 21 دج /للوحدة. علما أنهما سيمران على ثالثة أقسام إنتاجية ليتم تصنيعهما. لكن الوقت المستغل بالنسبة لكل منتوج يختلف من قسم إلى اخر بالنسبة لكل منتوج . وذلك حسوب الجدول التالي :

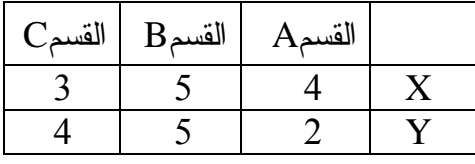

علما أن ساعات العمل المتاحة في القسم A هي 211 ساعة و في القسم B هي 151 ساعة وفي القسم C 111 ساعة. ماهو عدد الوحدات الالزم انتاجها من كل منتوج بحيث يكون الربح في حده الأقصى. ( تكوين النموذج الرياضي فقط). **-1 طريقة الجداول: SIMPLEX :**

يتم الحل في هذه الطريقة بالجداول. يجب تحويل النموذج المتوفر لدينا )العام أو النموذجي) إلى النموذج المعياري.

يجب أن نضيف ما يسمى بمتغيرات اإلنحراف في القيود. يمثل الجدول األول جدول حالة عدم اإلنتاج. وتتم التحسينات حتى نتحصل على أعظم ربح أو أقل تكلفة. مالجظة: متغيرات اإلنحراف هي ثالثة أشكال:

- ◘ متغيرات فوارق إذا كانت المتراجحة من الشكل أقل أو يساوي  $a_1X_1 + a_2X_2 + ... + a_nX_n + A_1 = B \implies a_1X_1 + a_2X_2 + ... + a_nX_n \leq B$
- ◘ متغيرات الزيادة ومتغيرات اصطناعية إذا كانت المتراجحة من الشكل أكبر أو يساوي
	- $a_1X_1 + a_2X_2 + ... + a_nX_n \geq B \implies a_1X_1 + a_2X_2 + ... + a_nX_n A_1 + A_2 = B$ ◘ متغيرات اصطناعية ( خيالية) إذا كانت القيود من النوع مساواة (=)
		-
	- $a_1X_1 + a_2X_2 + ... + a_nX_n + A_1 = B \implies [(a_1X_1 + a_2X_2 + ... + a_nX_n = B]$
- وتصبح دالة الهدف، مثال، في حالة نموذج نظامي يحتوي على المتراجحات من الشكل أقل أو يساوي كما يلي:

$$
\Rightarrow \qquad \qquad Max(Z) = C_1 X_1 + C_2 X_2 + ... + C_n X_n + 0A_1 + 0A_2 + ... + 0A_k
$$
\n
$$
Max(Z) = C_1 X_1 + C_2 X_2 + ... + C_n X_n
$$
\n
$$
i = 0
$$
\nif  $max(Z) = C_1 X_1 + C_2 X_2 + ... + C_n X_n$ 

$$
X_1, X_2, \ldots, A_2, A_1, \ldots, A_k \ge 0
$$

## **مثال)1(**

 $2X1+2X2 \le 20$  $3X1+X2 \leq 30$ 

 $2X1+2X2+A1=20/(0\leq A1\leq 20)$ 3X1+X2+**A2**=30/ (0≤A2≤30)

## **مثال )2(**

2X1+2X2≥20  $3X1+X2 \ge 30$ 

 $2X1+2X2-A1+A3 = 20 / (0 \le A1)$  $3X1+X2-A2+A4 = 30 / (0 \leq A2)$ 

# **مثال)3(**

2X1+2X2=20 3X1+X2=30

2X1+2X2+**A1**=20 3X1+X2+**A2**=30 يجب وضع هذه المتغيرات في دالة الهدف بمعامل )صفر( لمتغيرات الفوارق أو

متغيرات الزيادة، والمعامل(م) للمتغيرات الاصطناعية.

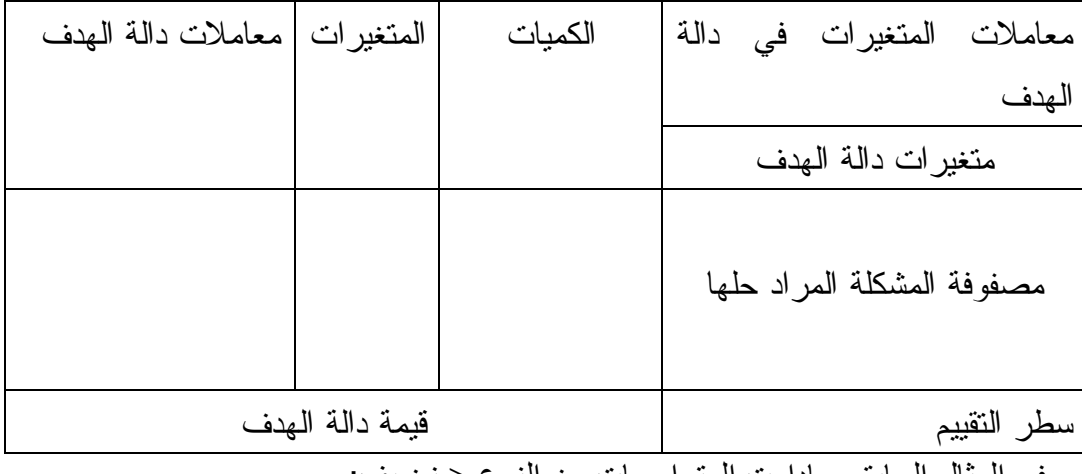

 $\text{X1,X2, A1,A2} \ge 0$  ونعدل أيضا في الشرط الثالث ( عدم السلبية): 02

في المثال السابق، مادامت المتراجحات من النوع نضيف:

 $2x1+2x2+A1=20/(0\leq A1\leq 20)$ 

 $3x1+x2+A2=30/(0\leq A2\leq 30)$ 

يجب وضع هذه المتغيرات في دالة الهدف: Max  $z=4x1+5x2+0A1+0A2$  $x1, x2, A1, A2 \ge 0$  ونعدل أيضا في الشرط الثالث (عدم السلبية) الجدول األول: جدول حالة عدم اإلنتاج ومنه تتم التحسينات حتى نتحصل على أعظم ربح. من خلال جدول السمبلكس الأولي، لدينا حالة عدم انتاج أي كل قيم المتغيرات : X1، *X*2 مساوية للصفر ، ،... *Xn* <sup>1</sup>*A* . ووجود ، *A*2 ،... ، *Ak* في عمود الكميات يدل على أن كل الطاقات غير مستغلة (عاطلة). أما قيمة (Z) المعدومة فهي تعني أن الربح وفقا لـهذا الـحل في الجدول فهي تمثل *Z* سيكون صفرا. وأما معامالت دالة الهدف الموجودة على يمين  $\cdot$   $X_{_n}$  ،... ،  $X_{_2}$  ،  $X_{_1}$  : صافي الربح الناجم عن

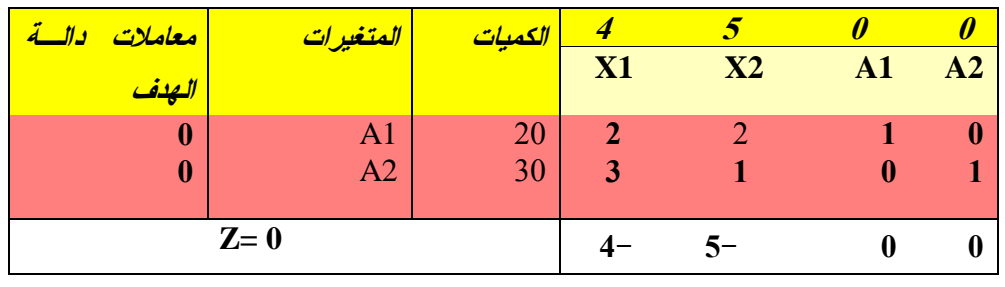

فإن قيمه تحسب بالطريقة التالية : *Z* بالنسبة لسطر التقييم الموجود على يمين قيمة سطر معامل المتغير المقابل لهذه جداء عمود المصفوفة لهذه القيمة

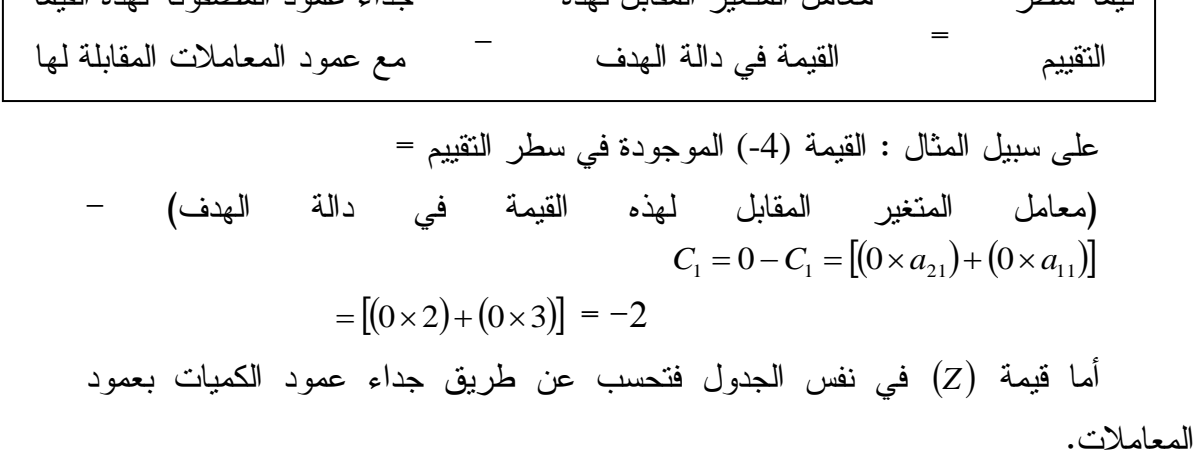

$$
0 = (0 \times 20) + (0 \times 30) = Z
$$
\n
$$
Z = \sum \text{ (b441 } \text{if } \text{b462 } \text{ if } \text{c473 } \text{ if } \text{d484 } \text{ if } \text{d494 } \text{ if } \text{d494
$$

**اختبار مثالية الحل** : يتم من خالل هذه الخطوة القيام باختبار بسيط لمعرفة ما إذا كان الحل المتوصل إليه أمثال أم ال. ففي حالة تعظيم الربح *MaxZ* ، إذا كانت كل القيم الموجودة في سطر التقييم هي قيم صفرية أو موجبة فإن الحل الموجود يكون حال أمثال، وإذا كانت قيمة واحدة أو أكثر سالبة فإن الحل لا يعد أمثلا<sub>ً.</sub> أما في حالة تقليل التكاليف Min(C) ، إذا كانت كل القيم الموجودة في سطر التقييم هي قيم صفرية أو سالبة فإن الحل يكون أمثال، وإذا كانت قيمة واحدة أو أكثر ذات قيمة موجبة فإن الحل ال يعد أمثال.

إذا وجدت هناك قيمة سالبة في سطر التقييم فان هذا الحل ليس أحسن حل، بل يجب تحسينه.

**تحسين الحل** : عند وجود قيم سالبة في الصف األخير في حالة التعظيم يعني ذلك أن الحل ليس أمثال، ومعنى ذلك أن أي تغيير في قيم كل من : *X*<sup>1</sup> <sup>2</sup> ، *X* ،... ، *Xn* يترتب عليه زيادة األرباح، وهذا ما يستدعي البحث عن حل أفضل وذلك من خالل إدخال المتغير الذي يعطي أكبر عائد ممكن إلى الحل وبافتراض أن  $C_2$  هو الأكبر بالقيمة المطلقة في سطر التقييم الذي يمثل المتغير *X*2 فذلك يعني أنه يجب إدخال *X*2 في الحل قبل أي متغير آخر، وبذلك يسمى العمود الذي يقابل أكبر عائد  $\left(C_{2}\right)$  بالعمود الأمثل

بعد تحديد المتغير الداخل، يتم تحديد المتغير الخارج وذلك بقسمة عناصر عمود الكميات على عناصر العمود األمثل، ويكون المتغير المقابل ألقل قيمة موجبة ناجمة عن عملية القسمة تلك هو المتغير الذي يجب استبداله وإدخال المتغير الداخل محله. وليكن المتغير الخارج .  $A_2$  ، وبالتالي يحل المتغير  $\,X_2 \,$  محل المتغير  $\,$  .

بعد تحديد المتغير الخارج تأتي مرحلة إيجاد قيم الصف الجديد المترتب على عملية االستبدال وذلك بقسمة جميع عناصر الصف المستبدل على المحور )نقطة تقاطع العمود األمثل مع صف المتغير الخارج) ليصبح الجدول كمايلي :

يتم ذلك باختيار أقل قيمة سالبة (-5) ( أكبر قيمة مطلقة في القيم السالبة) . فالقيمة التي سيتم اختيارها ستحدد ما يدعى المتغيرة الداخلة وهي 2x، ثم تحدد ما يسمى بالمتغيرة الخارجة.

يتم تحديد هذه المتغيرات الخارجة من خالل قسمة العمود الخاص بالكميات على عمود معامالت المتغيرة الداخلة واختيار أقل قيمة منها.

2 ( 1 ( ، )11= =31( أي القيمة 11 ، وهي توافق المتغيرة 1A ، تدعى 1A 20 30 بالمتغيرة الخارجة. ثم نعيد اعداد الجدول.

تدعى نقطة التقاء سطر المتغيرة الخارجة بعمود المتغيرة الداخلة بالمحور (pivot(. تصبح قيمة المحور في الجدول الجديد عبارة عن واحد)1( وبقية عناصر عموده هي أصفارا، أما السطر الخاص بالمحور فيتم الحصول عليه من خالل السطر القديم بعد قسمته على قيمة المحور.

بالنسبة للعمود الأمثل يصبح كله أصفار عدا قيمة المحور التي تستبدل بــــ : 1 كما سبق وأن حسبت. أما باقي القيم الموجودة في الجدول فتحسب بالصيغة التالية :

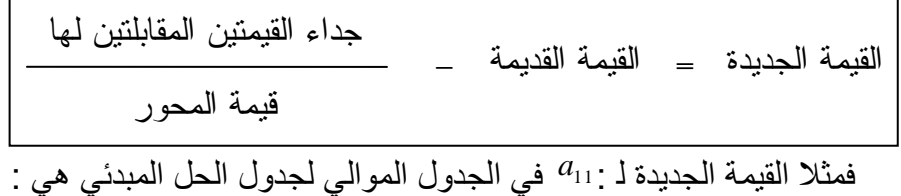

- 11 22  $\frac{21}{1}$ <sup>2</sup>  $a$ <sup>2</sup> $a$ <sup>2</sup> *a*  $a_{21} \times a_{12}$
- أي لحساب باقي القيم نستعمل العالقة:

القيمة القديمة – قيمة عنصر سطر المحور x قيمة عنصر عمود المحور / المحور وبهذا يصبح الجدول كاآلتي :

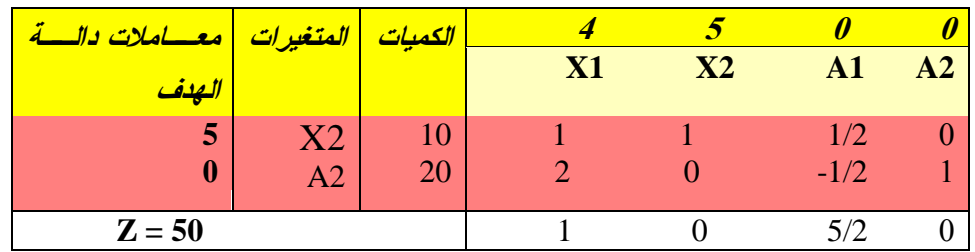

بعد حساب قيم سطر التقييم، إذا وجد أن كل القيم صـفرية أو موجبـة (حالـة تعظيم الأربـاح) فإن ذلك يعني أن هذا الحل هو الحل الأمثل. أمـا إذا كانت هنـاك قيمـة أو أكثـر سـالبـة فـي هذا السطر فإنه ال بد من البحث عن حل أفضل وذلك بإتباع نفس الخطوات التي سبق ذكرها.

يتم شرح هذا الحل من خالل :

الربح إنتقل إلى 51 ألن هناك إنتاج 10=2X .

20=A2 معناه نذهب للقيد الثاني وهو خاص بالمادة الأولية الثانية هـذا يعنـــي أن 20

وحدة من المادة األولية الثانية لم يتم إستغاللها، لدينا :

 $X1=0$ ,  $X2=10$ 

2X1+2X2+A1=20 3X1+X2+A2=30 نعوض بقيم 2X , 1X المتحصل عليها في الحل؛  $2(0) + 2(10) + A1 = 20 \implies A1 = 0$ أي المورد األول مستغل تماما في المنتوج الثاني.  $3(0) + 10 + A2 = 30 \implies A2 = 20$ أي الكمية غير المستغلة في المورد الثاني والباقية هي 21وحدة.